## **Wykorzystanie przez historyka-źródłoznawcę serwisów programowych do określenia wiarygodności informacji w procesach historycznych** Andrij Pełeszczyszyn<sup>1</sup>, Tatiana Biłuszczak<sup>2</sup>

1. Кафедра соціальних комунікацій та інформаційної діяльності, Національний університет "Львівська політехніка", УКРАЇНА, м.Львів, вул.С.Бандери, 12, E-mail: apele@ridne.net<sup>1</sup>; Tetiana.M.Bilushchak@lpnu.ua<sup>2</sup>

## **W artykule rozpatruje się rozpoznanie niewiarygodnych informacji za pomocą serwisów programowych oraz przegląd cech ustalenia autorstwa zamieszczonego źródła internetowego***.*

Słowa kluczowe - sieci społecznościowe, Facebook, weryfikacja zawartości mediów, źródła internetowe, wojna informacyjna, serwisy programowe.

Za ostatnie trzy lata wydarzeń, które odbyły się na Ukrainie sieci społecznościowe stały się cennym źródłem informacji dla współczesnego historyka, który powinien wykorzystywać cały potencjał informacyjny, który dają mu media społecznościowe dla zapoznania się z informacją historyczną oraz dokonania jej analizy. Natomiast biorąc pod uwagę sytuację w kraju, który znajduje się w rozpalaniu wojny informacyjnej, jednym z instrumentów prowadzenia której jest rozpowszechnienie nieprawdziwej informacji [1, 2]. Dość często trudno jest wyodrębnić w mediach społecznościowych stronniczą lub przekręconą informację od wiarygodnej. Stronniczą lub przekręconą informację możemy znaleźć wśród dokumentów fotograficznych, które są stworzone za pomocą oprogramowania jak Photoshop lub w nieprawdziwym poście z użyciem prawdziwego obrazu, specjalnie stworzonych wideo, napisanych lub wymyślonych nieprawdziwych aktualnościach, które trudno odróżnić od prawdziwych. Dla rozpoznania wiarygodności obrazu podczas badania wydarzenia historycznego w sieciach społecznościowych jest kilka sposobów weryfikacji, w szczególności: ustalenie autora lub pierwotnego źródła obrazu, krzyżowe sprawdzenie wraz z innymi źródłami, zwrócenie uwagi na drobne szczegóły, które znajdują się na obrazie, co dość często jest wskazówką, która może pomóc w sprawdzeniu; potwierdzenie parametrów czasowych i przybliżonego miejsca, gdzie było stworzone zdjęcie, a także zestawienie obrazu z tym, który został wykorzystany w poście. Obraz, który jest prawdziwy, może być zamieszczony lub przedstawiony w nieprawdziwym kontekście. Sprawdzenie obrazu również jest możliwe za pomocą serwisów programowych, takich jak: **Google Search by Image, TinEye** – wsteczne poszukiwanie obrazów, gdzie można załadować zdjęcie, żeby znaleźć jego oryginalne źródło i zobaczyć, gdzie ono jeszcze jest zamieszczone [3]. Jednym z wyników poszukiwania pierwotnego źródła obrazu lub zestawienia obrazu z tym, który jest zamieszczony w poście jest wyjaśnienie tego, czy zdjęcie było edytowane przed zamieszczeniem. Dla tej części weryfikacji wykorzystywany jest serwis **Image Edited?** Poszukiwanie zdjęć w sieciach społecznościowych jest również dostępne za pośrednictwem **Yomapic** – narzędzie, które wyszukuje

zdjęcie według podanej geolokalizacji w sieciach społecznościowych. Dla sprawdzenia informacji o autorze, który rozpowszechnia informacje, jest szereg różnych zasobów internetowych, wśród których: **Pipl.com** – przeznaczony dla poszukiwania "śladu w Internecie" użytkownika, pomaga zidentyfikować go, znaleźć zdjęcia. **WebMii** – szuka linków z imieniem osoby, podaje ranking "widoczności w sieci", za pomocą którego można ustalić konta fejkowe. Nieraz badacz spotyka się z problemem w trakcie poszukiwania niezbędnych informacji na stronach sieci społecznościowych o ważnym poście, na który on powołuje się albo bada, lecz który właściciel nagle usunął. Utrwalić informacje o rozpowszechnionej informacji możemy za pomocą zrzutu ekranu albo serwisów programowych takich jak **Archive.is**– narzędzie, które archiwizuje strony internetowe. Archive.is stworzy ją i poda Ci link, pod którym będzie dostępna kopia. Archiwalnych wersji stron można także wyszukiwać za pomocą**WaybackMachine**. Narzędzie pokaże na kalendarzu kiedy były zrobione kopie archiwalne z wskazanego zasobu internetowego [3]. Problem autorstwa zamieszczonego źródła powstał dość dawno i w rzeczywistości relacje między

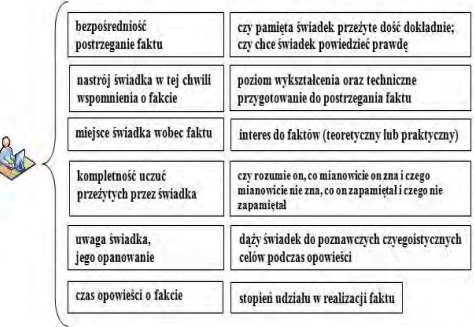

J

Rys. 1. System przesłanek wiedzy o istocie świadka lub autora źródła przez O. Łapno-Danylewskiego

autorem i źródłem są o wiele bardziej skomplikowane. Jeszcze О. Łapno-Danylewski opracował system przesłanek wiedzy o istocie świadkiem lub autorem źródła (rys. 1). Wymienione warunki z pewną przestrogą mogą być brane pod uwagę i w nasz czas [4, str. 146-147].

Oczywisty jest ten fakt, że sieci społecznościowe, wśród których Facebook, są unikalnym narzędziem utrwalenia źródeł

historycznych. W tym wypadku są to posty, komentarze, które mogą pojawiać się w postaci dokumentów fotograficznych, wpisów lingwistycznych, pisemnych źródeł oraz dokumentów filmowych i fotograficznych. I rzeczywiście, ustalenie autorstwa źródła jest ważną częścią w naszym badaniu-algorytmie poszukiwania oraz identyfikacji źródła internetowego, dzięki któremu możemy śledzić wiarygodność i motywację rozpowszechnionego źródła.

## Література

*1. Peleschyshyn A. Analysis and classification of historical-oriented Internet sources / A. Peleschyshyn, Т. Bilushchak // Proceedings 5th International Academic Conference of Young Scientists (HSS-2015)–Lviv: Lviv Polytechnic Publishing House, 2015. – Electronic edition on CD-ROM.– S. 200-202; 2. Пелещишин А. Інтернет-джерела як засіб використання інформації для джерелознавців /А.Пелещишин, Т. Білущак // Сумський історико-архівний журнал. – 2016. – № XXVI. – С. 16-23; 3. 12 інструменті, які допоможуть викрити фейк.– Режим доступу: http://nmpu.org.ua/2016/07/12 instrumentiv-yaki-dopomozhut-vykryty-fejk/; 4. Історичне джерелознавство: Підручник / Я.С. Калакура, І. Н. Войцехівська, Б. І. Корольов та ін.- К.: Либідь, 2002.- 488с.*

"INFORMATION SOCIETY: REGIONAL DEVELOPMENT TRENDS" (ISRDT-2016), LVIV Lviv Polytechnic National University Institutional Repository http://ena.lp.edu.ua